Test Drive version with Art Show for Guided Tour 9/97.

Note: To run the EXPRESS Art Show, the CD-ROM must be in the drive and you must have first run install.exe from the CD-ROM.

## About Arts & Letters EXPRESS Test Drive

We're delighted that you have taken the time to test drive Arts & Letters EXPRESS, a powerful and versatile tool for creating stunning graphics. Be sure to read the "Important" notes at the bottom of this page.

In laboratory tests conducted by one of the largest and most influential computer magazines in Europe, MikroDatorn, Arts & Letters was ranked #1 in ease-of-use and performance vs. CorelDraw 4.0 & 5.0 and Micrografx Designer. For example, in total time to print the same page, Arts & Letters was over twice as fast as Corel 4.0 and 5.0.

Featured on the cover of CD-ROM Today, EXPRESS was awarded Editor's Choice. John Agger, writing in Windows World Magazine, said in a recent review; "There is no other program on the market that offers so many functions and incredible performance. EXPRESS is a wolf in sheep's clothing; it's fast, efficient and powerful -- yet easy to learn and even easier to use."

And performance is just one of the reasons it's called Arts & Letters EXPRESS.

There are so many exciting and useful features packed into EXPRESS you may not know where to begin. Click on EXPRESS Features or start EXPRESS, click on **Help** and select **Contents** for an overview of EXPRESS. The Hint line at the bottom of the screen will also provides simple explanations and guidance.

Once you are familiar with the floating tool bar and the general layout of the menus, we suggest that you examine the **Color Filters** feature in the **Styles** menu. This powerful tool, found in sophisticated bitmap editing products, allows you to adjust the color characteristics of an entire file or a single object. Just add a clip-art image from the Clip-Art Manager and experiment.

- For screen presentations, you can automatically eliminate dithered colors by selecting "Convert to Display Colors" one of 18 automatic operations.
- For printing to black and white laser printers, "Convert to Gray" converts colored images to grayscale for optimum printing quality. Brightness and Contrast controls give you the ability to lighten or darken an image or a particular shade of gray.
- For printing to color printers, Brightness, Contrast, Hue and Saturation slider bars give you complete control of the appearance of your work on any color device. From the Color Filters palette, you can preview changes to a single color, selected colors or the entire palette.

Click on **EXPRESS Features** to display a complete listing of features and capabilities organized in the following categories:

- Productivity
- Clip Art and Drawing Tools
- Typographic Controls
- Color and Object Management
- Special Effects

#### **IMPORTANT:**

As this is a complimentary copy, the ability to export, copy and print has been restricted. Note also that you are running primarily from your CD-ROM drive and performance will be affected. We elected not to install many of the components of EXPRESS on your hard drive as this is only a test drive version.

If you have any questions or encounter any difficulties, in North America call for Technical Support at 972-661-8960 between the hours of 8:30 am and 6:30 pm CST, Monday through Friday. You can also fax your questions to 972-661-5429 or send e-mail to **support@arts-letters.com**.

For information about other Arts & Letters products, free clip art and fonts, visit our web site at www.arts-letters.com.

# Whenever you're ready, we've reserved a copy of *Arts* & *Letters EXPRESS* for you at a very special price!

See the order form below.

Discover for yourself how easy it is to use Arts & Letters EXPRESS.

This award-winning program comes complete with over 15,000 Drag & Drop clip-art images, 1,000 fonts, powerful drawing and editing tools, greeting cards, calendars, templates, and dozens of other features.

In laboratory tests conducted by one of the largest and most influential computer magazines in Europe, MikroDatorn, Arts & Letters was ranked #1 in ease-of-use and performance vs. CorelDraw 4.0 & 5.0 and Micrografx Designer. For example, in total time to print the same page, Arts & Letters was over twice as fast as Corel 4.0 and 5.0.

Featured on the cover of CD-ROM Today, EXPRESS was awarded Editor's Choice. John Agger, writing in Windows World Magazine, said in a recent review; "There is no other program on the market that offers so many functions and incredible performance. EXPRESS is a wolf in sheep's clothing; it's fast, efficient and powerful -- yet easy to learn and even easier to use."

And performance is just one of the reasons it's called Arts & Letters EXPRESS.

Also included is a step-by-step tutorial and multimedia Tips & Techniques on CD-ROM. Experienced artists and designers will show you how to create stunning graphics in minutes. And we'll include a Logo Collection and Design Guide with tips on designing you own logo, stationery and business cards.

For a complete list of features, click on the **EXPRESS Features** button above.

Print this form to order *Arts & Letters EXPRESS* for only \$79.95 (US) plus postage and handling (United States ONLY). Please indicate method of payment below. For pricing and delivery outside of the United States, send information via e-mail to **sales@arts-letters.com**.

| Name: (Mr./Ms.)                                                        |                |                                       | ************************************** |  |
|------------------------------------------------------------------------|----------------|---------------------------------------|----------------------------------------|--|
| Title:                                                                 |                |                                       |                                        |  |
| Organization:                                                          |                |                                       |                                        |  |
| Street:                                                                |                |                                       |                                        |  |
| City:                                                                  |                |                                       | State:                                 |  |
| Zip/Postal Code:                                                       |                |                                       |                                        |  |
| Telephone: ( )<br>)                                                    |                | · · · · · · · · · · · · · · · · · · · | _ Fax: (                               |  |
| Test Drive 9/97                                                        |                |                                       |                                        |  |
| <ul> <li>Check enclosed: (Payabl<br/>Texas residents add ap</li> </ul> |                |                                       | oration)                               |  |
| Credit Card: ☐ AMEX                                                    | ☐ MasterCard   | □ VISA                                | □ Discover                             |  |
| Card Number:                                                           |                |                                       | Exp. Date:                             |  |
| Cardholder's Signature:                                                |                |                                       |                                        |  |
| □ UPS-Next Day (\$20)                                                  | □ Federal Expr | ess-Next Da                           | v                                      |  |
| ☐ UPS-2nd Day (\$15                                                    |                |                                       |                                        |  |
| ☐ UPS-Surface (\$7.50)                                                 | -              | -                                     |                                        |  |

Print this form and mail to:

Computer Support Corporation 15926 Midway Road Dallas, Texas 75244

## IN A RUSH?

Tel: (972) 661-8960 Fax: (972) 661-5429

For pricing and delivery outside of the United States, send information via e-mail to **sales@arts-letters.com**.

# **EXPRESS** Ranked #1 in Performance and Ease-of-Use

Arts & Letters *EXPRESS* (version 6.0) includes over 15,000 Drag & Drop clip-art images organized in over 225 libraries. Among the 225 libraries are Aircraft, Cartoons, Computers, Fantasy, Flags, Holidays & Seasons, Landmarks/Historic Sites, Maps, Musical Instruments, Nature, People, Religion, Science Fiction, Signs, Space, Sports & Recreation, and Transportation. The Clip-Art Manager displays previews of each image and provides a keyword search feature.

Pushpins allow dialog boxes to be kept on-screen during editing sessions. Assign attributes by selecting from visual palettes of fills and line styles.

The Color Filters feature allows you to adjust the colors of all objects in a file -- or just a few -- without breaking apart the objects: convert to grayscale, replace hue, add/remove (mix) paint are just a few of the controls.

Extrude and Warp/Perspective allow you to simulate two-point perspective and three-dimensional effects automatically. Hole-cutting allows backgrounds to show through objects. Autotrace automatically transforms bitmaps (scanned images) into editable objects.

Additional advanced features include masking and polymorphic tweening. A dynamically updated Hint line displays options and identifies tools and commands. An on-line glossary and keyword search facility provide instant answers to any questions. Sophisticated editing tools, construction toolbox for precise drawing, line-to-curve conversion, and 4-color separations make Arts & Letters *EXPRESS 6.0* the equal of any graphic arts task.

EXPRESS 6.0, the award-winning drawing program, now includes Picture Perfect. This professional photo editing tool includes dozens of import and export filters, a picture browser so that you can organize and maintain your electronic photo album, and sample Kodak Photo CD images.

For information about other Arts & Letters products, free clip art and fonts, visit our web site at **www.arts-letters.com**.

# **EXPRESS 6.0** Has the Features You Need!

#### **Productivity**

Preview of files through Thumbnail images and brief descriptions

**Enhanced Tool Bar** 

Import/Export BMP

Drag & Drop file management through Windows

Eyedropper tool for saving and recalling attributes

Intuitive object selection

True multi-tasking of screen redraw

Accel-O-Draw speeds screen redraw

Secondary mouse button functions speed editing sessions

Hint Line provides continuous help

Data-driven charting tools

Multiple view levels -- stepless zoom ratio of 80:1

Edit in full color or wire frame

Custom attributes and styles

Image capture

Autotrace bitmaps

File management (deleting files)

Object Linking and Embedding (OLE) supported

Import (EPS, CDR, CGM, DRW, DXF, PIC, TIF, TXT, WMF)

Export (EPS, CGM, TIF, SCD, WMF, WPG)

PostScript file conversion utility (import)

Floating Tool Bar

Push-pin menus to create customized layouts

#### **Clip Art and Drawing Tools**

Clip-Art Manager with Thumbnail images, Find feature that searches for specific images by keyword Drag & Drop clip art (OLE supported) Over 15,000 award-winning art forms and clip-art images Line and Bezier curve drawing tools Construction toolbox for precision drawing Advanced curve editing tools Convert symbols to freeform Snap to lines and curves Line-to-curve conversion

#### **Typographic Controls**

Interactive tracking, leading, and styles control Edit attributes of specific letters within a text block Typeface preview that can be customized Text along a path 1,000 scalable fonts -- 4 to 3,200 points TrueType and PostScript fonts supported Edit TrueType and PostScript Type 1 outlines

#### **Color and Object Management**

Color mixina

Color and brightness/contrast correction

Instant adjustment of stacking order for all objects in a file

Object Browser allows naming, locking, and hiding of objects

Proportional sizing from the center of an object

24-bit color support

Spot and 4-color separations

Named color, line, and fill styles

Vector and raster fills

Gradient fills

Bitmap image enhancement

Selection within a grouped object

Precision alignment of objects

Size/Rotate objects

Slant objects

Activity Manager (with text & color effects)

#### **Special Effects**

Extrude feature to create three-dimensional effects

Warp/Perspective

Text along a path

Snap to points or grid

Object distribution

Attribute blending

Shape interpolation

Pictographs (symbol charts)

Calligraphic pens

Image color reduction/cropping

Hole cutting & masking

#### **Photo Editing**

Scanner Support (Twain Scanner Compliant)

Tool Control Panel
Paint Tool Box (Push Brush, Airbrush, etc.)
Select Tool Box, (Magic Wand, Lasso, etc.)
Image Enhancement Filters (Soften, Blur, etc.)
Image Deformation Filters (Circle, Polygon, etc.)
Filter Browser, see instant preview of results
Photo Retouching
Painting
Image Browser
Text Editing
Support Plug-in Filters
Batch Format Conversion
Screen Capture (with "Include Cursor')
Image Printing and Viewing
Dozens of Kodak Photo-CD Images

| Import Formats |     | Export F | Export Formats |  |  |
|----------------|-----|----------|----------------|--|--|
| BMP            | PCX | BMP      | PGM            |  |  |
| CLP            | PIC | CLP      | PCX            |  |  |
| CUT            | PNG | CUT      | PIC            |  |  |
| DIB            | PPM | DIB      | PNG            |  |  |
| IFF            | PSD | EPS      | PPM            |  |  |
| IMG            | RAW | IFF      | PSD            |  |  |
| JIF            | RAS | IMG      | RAW            |  |  |
| JPG            | RLE | JIF      | RAS            |  |  |
| LBM            | TGA | JPG      | RLE            |  |  |
| MAC            | TIF | LBM      | TGA            |  |  |
| MSP            | WMF | MAC      | TIF            |  |  |
| PBM            | WPG | MSP      | WMF            |  |  |
| PCD            |     | PBM      | WPG            |  |  |
| PGM            |     | PCD      |                |  |  |

# **Technical Support and Tutorials**

Free technical support
On-line Help
Step-by-step Instructional Tutorial (CD-ROM)

# FREE CLIP ART - 1,000 FREE FONTS - FREE CLIP ART

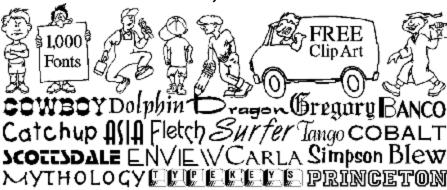

When you register your copy of Arts & Letters EXPRESS, you will receive the Arts & Letters Bonus CD containing 1,000 fonts in both PostScript and TrueType format plus hundreds of additional clip-art images. These fonts are of the highest quality with over 100 kerning pairs per font and as many as 400 pairs for some fonts.

Also included is the Arts & Letters Font Manager which provides the easiest and fastest way ever to install fonts under Windows.

One of the most important advantages of the Arts & Letters Font Manager is that you can preview fonts from any source before you install them on your system. The Font Manager searches your fixed-disk drive and compiles a "primary font database," in which fonts are presented using their full names in alphabetic order. When you insert the Bonus CD or any other CD or diskette containing fonts, the Font Manager will add the fonts by name to the "available" list and store the name of the diskette or CD in the event you ever want to install the font from the "available" list to the "primary font database". To install a font, you just select it from the "available" list and click on the right mouse button. Uninstalling, copying and deleting fonts is just as simple.

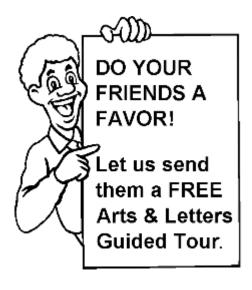

Surprise a friend or associate with a free Guided Tour of EXPRESS and other Arts & Letters products on CD-ROM. Just complete the following information.

The EXPRESS Guided Tour includes a fullyfunctional copy of Arts & Letters DRAW with over 400 clip-art images.

If you would like us to mention your name, check the box below OR we'll just send it as a surprise.

| Mr.                      |  |
|--------------------------|--|
| Ms                       |  |
| _                        |  |
| □ Mention my name.       |  |
| ☐ Send it as a surprise. |  |

Print a copy of this form for each friend or associate that you would like to receive a FREE copy of the Arts & Letters Guided Tour, including a fully-functional drawing program with over 400 clip-art images, a test drive version of Arts & Letters EXPRESS, a Guided Tour of SpaceAGE, Dinosaurs and WarBirds.

For information about other Arts & Letters products, free clip art and fonts, visit our web site at **www.arts-letters.com**.

| Mr./Ms.: |                  |  |  |
|----------|------------------|--|--|
| Title:   |                  |  |  |
|          |                  |  |  |
| Street:  |                  |  |  |
| City:    |                  |  |  |
| Country: | Zip/Postal Code: |  |  |
| <b>-</b> | Fax: ( )         |  |  |

#### Mail or fax this form to:

Computer Support Corporation 15926 Midway Road Dallas, Texas 75244

Tel: (972) 661-8960 Fax: (972) 661-5429

For shipments outside of the United States, send requests for information about shipping costs via e-mail to sales@arts-letters.com.

Test Drive 9/97